### **von Januar bis März 2024**

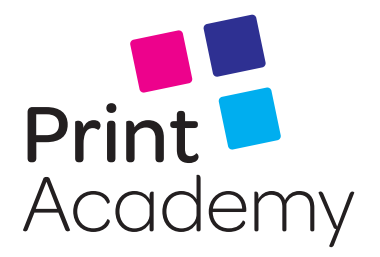

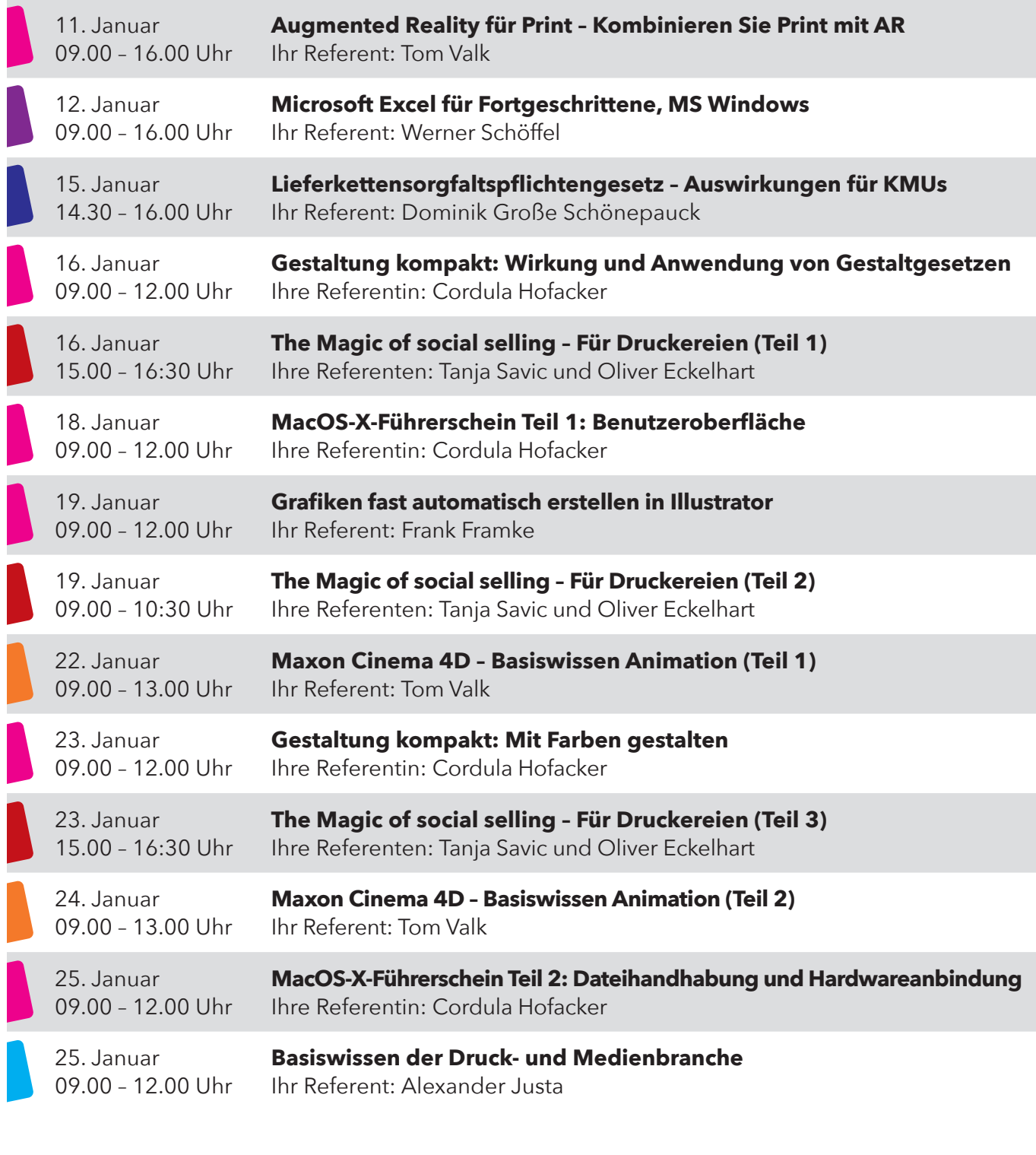

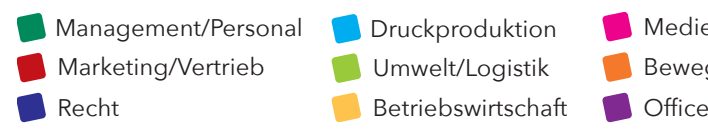

Umwelt/Logistik

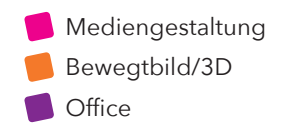

### **von Januar bis März 2024**

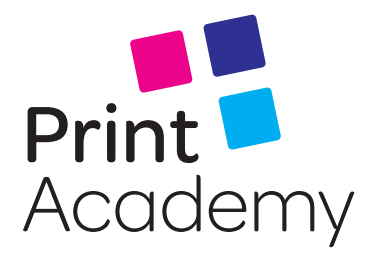

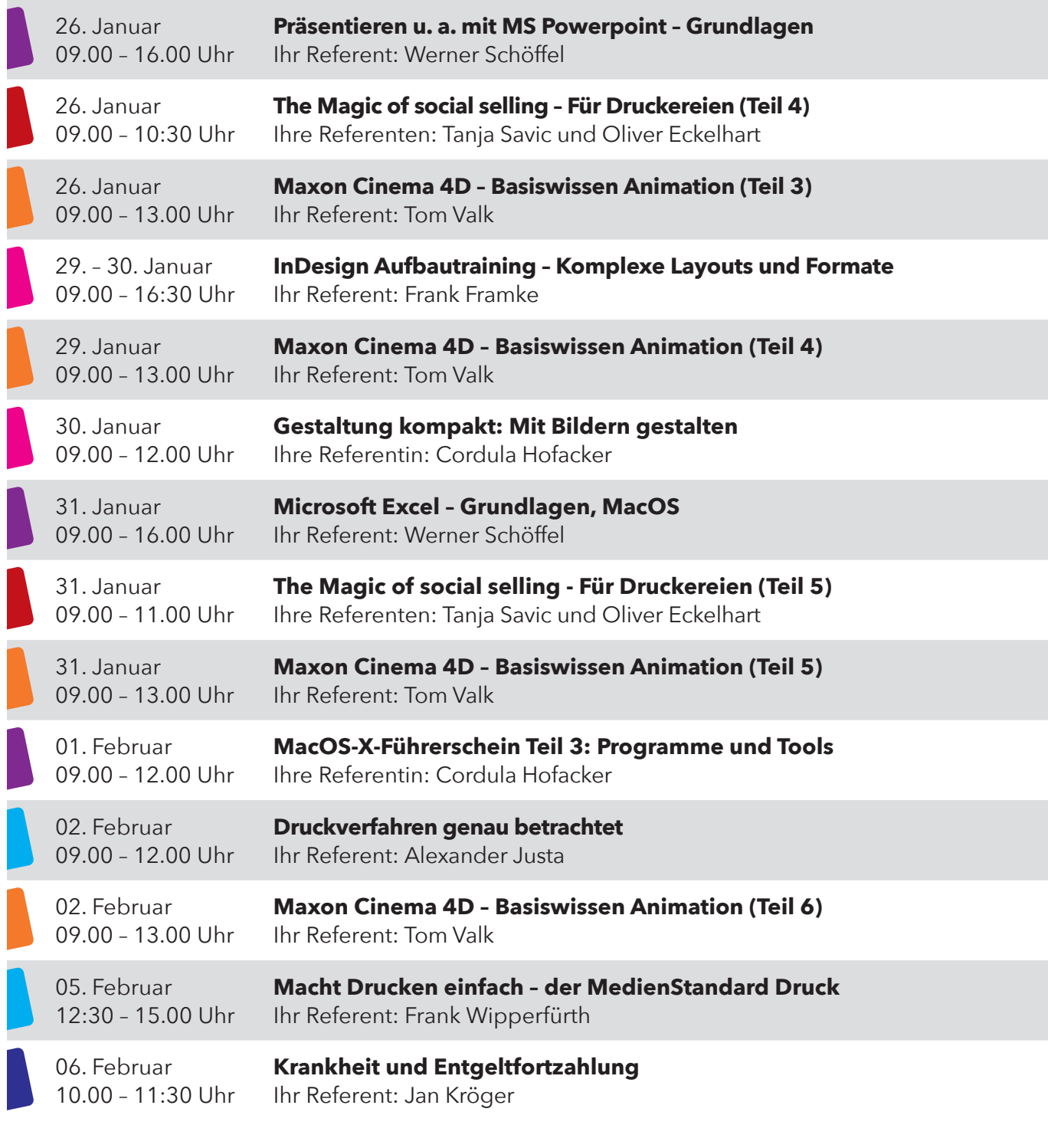

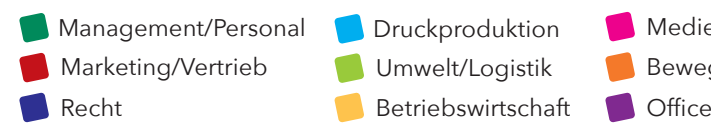

Mediengestaltung  $\blacksquare$ Umwelt/Logistik  $\blacksquare$ Bewegtbild/3D

#### **von Januar bis März 2024**

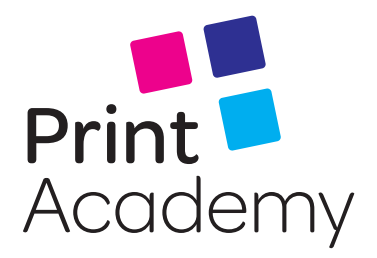

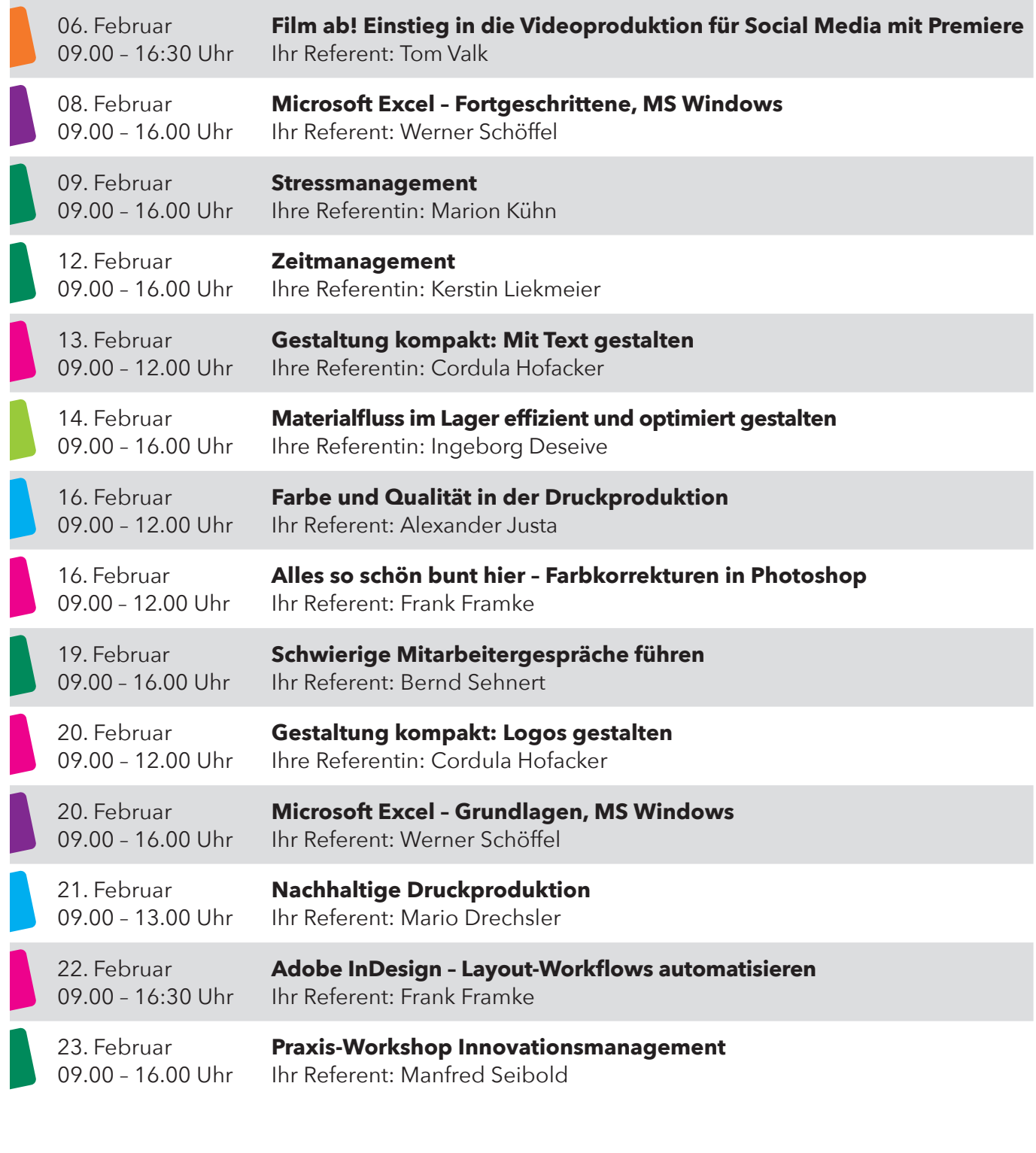

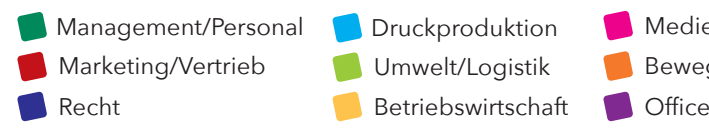

Mediengestaltung  $\blacksquare$ Umwelt/Logistik  $\blacksquare$ Bewegtbild/3D

### **von Januar bis März 2024**

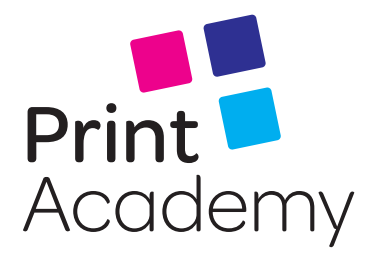

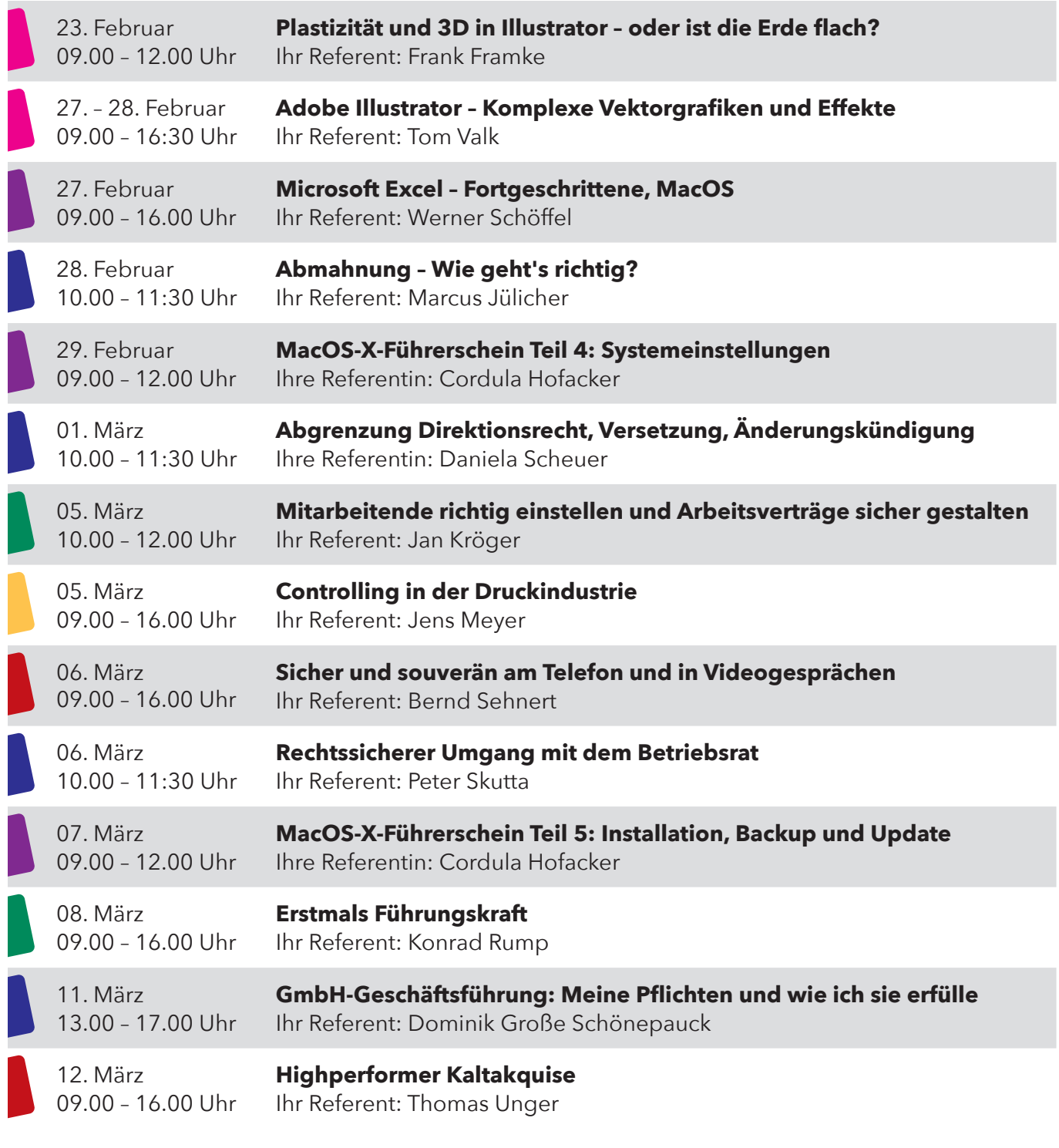

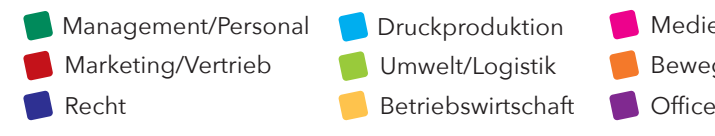

Mediengestaltung  $\blacksquare$ Umwelt/Logistik  $\blacksquare$ Bewegtbild/3D

### **von Januar bis März 2024**

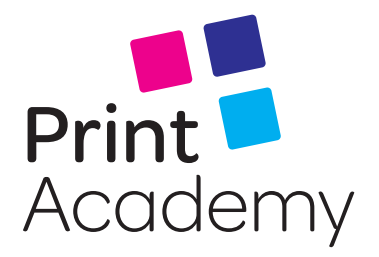

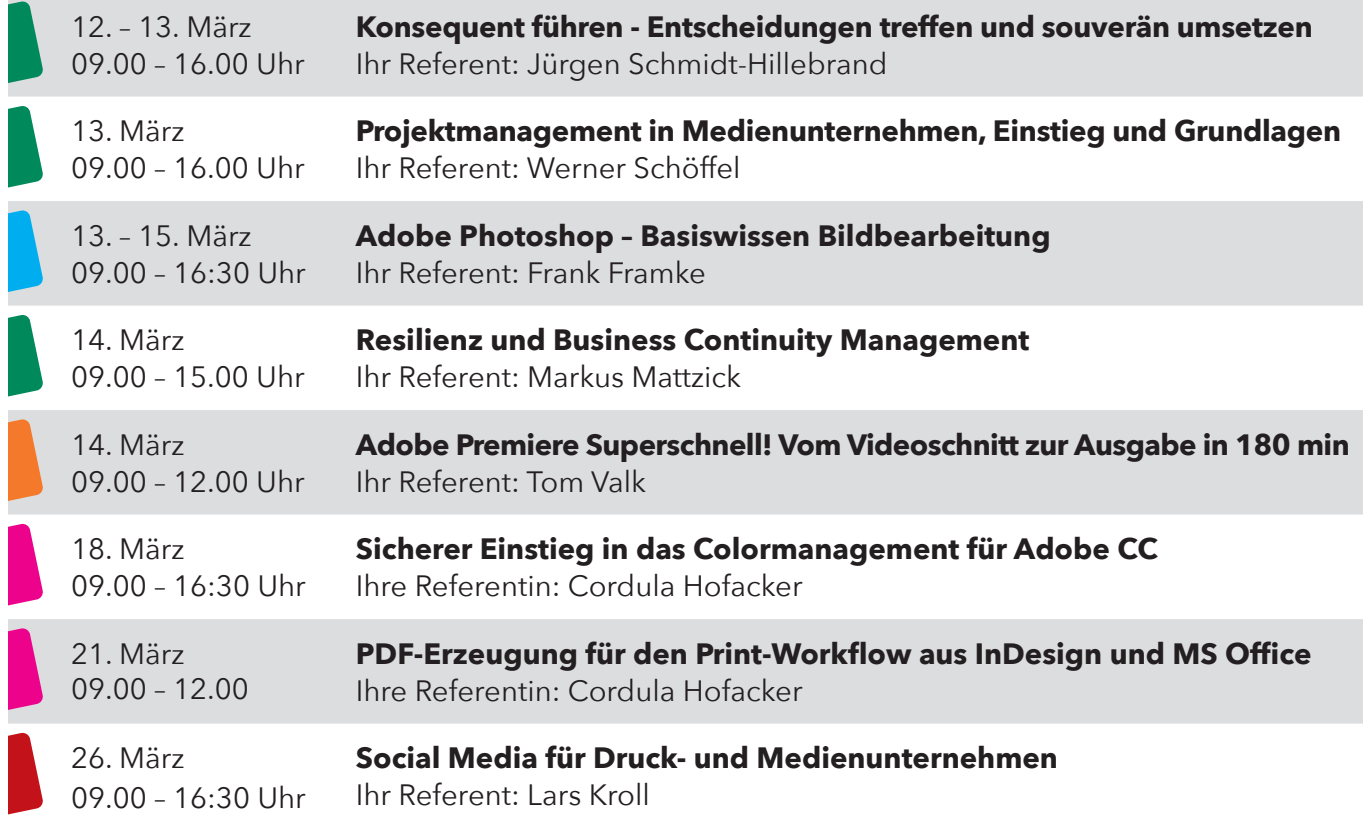

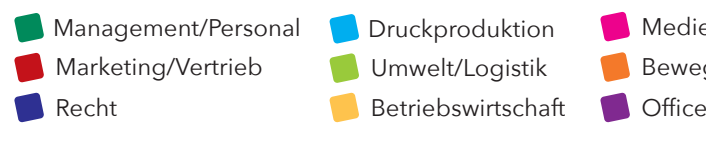

Umwelt/Logistik

Mediengestaltung  $\blacksquare$  $\blacksquare$ Bewegtbild/3D